# sparseHessianFD: An R Package for Estimating Sparse Hessian Matrices

## Michael Braun

Edwin L. Cox School of Business Southern Methodist University

#### Abstract

Sparse Hessian matrices occur often in statistics, and their fast and accurate estimation can improve efficiency of numerical optimization and sampling algorithms. By exploiting the known sparsity pattern of a Hessian, methods in the sparseHessianFD package require many fewer function or gradient evaluations than would be required if the Hessian were treated as dense. The package implements established graph coloring and linear substitution algorithms that were previously unavailable to R users, and is most useful when other numerical, symbolic or algorithmic methods are impractical, inefficient or unavailable.

Keywords: sparse Hessians, sparsity, computation of Hessians, graph coloring, finite differences, differentiation.

The Hessian matrix of a log likelihood function or log posterior density function plays an important role in statistics. From a frequentist point of view, the inverse of the negative Hessian is the asymptotic covariance of the sampling distribution of a maximum likelihood estimator. In Bayesian analysis, when evaluated at the posterior mode, it is the covariance of a Gaussian approximation to the posterior distribution. More broadly, many numerical optimization algorithms require repeated computation, estimation or approximation of the Hessian or its inverse; see [Nocedal and Wright](#page-18-0) [\(2006\)](#page-18-0).

The Hessian of an objective function with M variables has  $M^2$  elements, of which  $M(M+1)/2$ are unique. Thus, the storage requirements of the Hessian, and computational cost of many linear algebra operations on it, grow quadratically with the number of decision variables. For applications with hundreds of thousands of variables, computing the Hessian even once might not be practical under time, storage or processor constraints. Hierarchical models, in which each additional heterogeneous unit is associated with its own subset of variables, are particularly vulnerable to this curse of dimensionality

However, for many problems, the Hessian is sparse, meaning that the proportion of non-zero elements in the Hessian is small. Consider a log posterior density in a Bayesian hierarchical model. If the outcomes across units are conditionally independent, the cross-partial derivatives of heterogeneous variables across units are zero. As the number of units increases, the size of the Hessian still grows quadratically, but the number of non-zero elements grows only linearly; the Hessian becomes increasingly sparse. The row and column indices of the nonzero elements comprise the *sparsity pattern* of the Hessian, and are typically known in advance, before computing the values of those elements. R packages such as trustOptim [\(Braun](#page-17-0) [2014\)](#page-17-0), sparseMVN [\(Braun](#page-17-1) [2015\)](#page-17-1) and **ipoptr** (Wächter and Biegler [2006\)](#page-18-1) have the capability to accept Hessians in a compressed sparse format.

The **sparseHessianFD** package is a tool for estimating sparse Hessians using finite differences of gradients. Section [1.1](#page-2-0) will cover the specifics, but the basic idea is as follows. Consider a function  $f(x)$ , its gradient  $\nabla f(x)$ , and its Hessian  $Hf(x)$ , for  $x \in \mathbb{R}^M$ . Define the derivative vector as the transpose of the gradient, and a vector of partial derivatives, so  $Df(x) = \nabla f(x)^\top = (D_1, \ldots, D_M)$ . (Throughout the paper, we will try to reduce notational clutter by referring to the derivative and Hessian as D and H, respectively, without the  $f(x)$ symbol). Let  $e_m$  be a vector of zeros, except with a 1 in the mth element, and let  $\delta$  be a sufficiently small scalar constant. A linear approximation to the mth column of the Hessian is  $H_m \approx (\nabla f(x + \delta e_m) - \nabla f(x))/\delta$ . Estimating a dense Hessian in this way involves at least  $M + 1$  calculations of the gradient: one for the gradient at x, and one after perturbing each of the M elements of x, one at a time.<sup>[1](#page-1-0)</sup> In a sparse matrix, most of the elements are constrained to zero. Depending on the sparsity pattern of the Hessian, those constraints may let us recover the Hessian with fewer gradient evaluations by perturbing multiple elements of x together. For some sparsity patterns, estimating a Hessian in this way can be profoundly efficient. In fact, for the hierarchical models that we consider in this paper, the number of gradient evaluations does not increase with the number of additional heterogeneous units.

The package defines the *sparseHessianFD* class, whose initializer requires the user to provide functions that compute the objective function and the gradient, as well as the sparsity pattern of the Hessian. Some users may find those requirements burdensome, and we emphasize that there may be some applications for which **sparseHessianFD** is not an appropriate package to use. To extract the maximum benefit from using **sparseHessianFD**, we need to accept some conditions and assumptions.

- 1. Preferred alternatives to computing the Hessian are not available. Finite differencing is not generally a "first choice" method. Deriving a gradient or Hessian symbolically, and writing a subroutine to compute it, will give an exact answer, but might be tedious or difficult to implement. Algorithmic differentiation (AD) is probably the most efficient method, but requires specialized libraries that, at this moment, are not yet broadly available in R. sparseHessianFD makes the most sense when the gradient is easy to compute, but the Hessian is not.
- 2. The application can tolerate the approximation error in the Hessian that comes with finite differencing methods.
- 3. The objective function  $f(x)$  is twice differentiable, and can be computed "quickly and easily," even for a large number of variables. We leave the definition of "quickly and easily" intentionally murky, since no method of differentiation can overcome pathologies in a function that itself is hard to compute.
- 4. The gradient can be computed quickly, easily and exactly (within machine precision). We do not recommend using finite differenced gradients when computing finite differenced Hessians. The approximation errors will be compounded, and the time complexity of computing a gradient grows with the number of variables.

<span id="page-1-0"></span><sup>&</sup>lt;sup>1</sup>More accurate approximations require more gradient evaluations. We will consider only forward finite differences.

5. The sparsity pattern is known in advance, and does not depend on the values of the variables.

Our perspective on the requirements to use **sparseHessianFD** is that deriving a vector of first derivatives, and writing R functions to compute them, is a lot easier than doing the same for a matrix of second derivatives, and more accurate than computing second-order approximations from the objective function. Even when we have derived the Hessian symbolically, in practice it may still be faster to estimate the Hessian using sparseHessianFD than coding it directly. These are the situations in which **sparseHessianFD** adds the most value to the statistician's toolbox. If AD software is available to compute the gradient, then it is probably available for sparse Hessians as well, and **sparseHessianFD** would not be needed. Without AD-computed or symbolically derived Hessians, sparseHessianFD is the best available option.

The only functions and methods the end user should need to use are the sparseHessianFD initializer, methods that return the Hessian in a sparse compressed format, and perhaps some utility functions that simplify the construction of the sparsity pattern. The class also defines methods that partition the variables into groups that can be perturbed together in a finite differencing step, and recovers the elements of the Hessian via linear substitution. Those methods perform most of the work, but should be invisible to the user.

This article proceeds as follows. First, we present some background information about numerical differentiation, and sparse matrices in R, in Section [1.](#page-2-1) In Section [2,](#page-5-0) we explain how to use the package. Section [3](#page-11-0) explains the underlying algorithms, and Section [4](#page-15-0) demonstrates the scalability of those algorithms.

## 1. Background

<span id="page-2-1"></span>Before describing how to use the package, we present two short background notes. The first note is an informal mathematical explanation of numerical estimation of the Hessian matrix, with an illustration of how the number of gradient estimates can be reduced by exploiting the sparsity pattern and symmetric structure. This note borrows heavily from, and use the notation in, [Magnus and Neudecker](#page-18-2) [\(2007,](#page-18-2) Chapter 6). The second note is a summary of some of the sparse matrix classes that are defined in the **Matrix** package [\(Bates and Maechler](#page-17-2) [2015\)](#page-17-2), which are used extensively in sparseHessianFD.

## <span id="page-2-0"></span>1.1. Numerical differentiation of sparse Hessians

The partial derivative of a scalar-valued function  $f(x)$  with respect to  $x_j$  (the jth component of  $x$ ) is defined as

$$
D_j f(x) = \lim_{\delta \to 0} \frac{f(x + \delta e_j) - f(x)}{\delta} \tag{1}
$$

For a sufficiently small  $\delta$ , this definition allows for a linear approximation to  $D_j f(x)$ . The derivative of  $f(x)$  is the vector of all M partial derivatives.

$$
Df(x) = (D_1f(x), \dots, D_Mf(x))
$$
\n(2)

The gradient is defined as  $\nabla f(x) = \mathsf{D} f(x)^\top$ .

We define the second-order partial derivative as

$$
D_{jk}^{2} = \lim_{\delta \to 0} \frac{D_{j} f(x + \delta e_{k}) - D_{j} f(x)}{\delta}
$$
\n(3)

and the Hessian as

$$
\mathsf{H}f(x) = \begin{pmatrix} \mathsf{D}_{11}^2 & \mathsf{D}_{12}^2 & \dots & \mathsf{D}_{1M}^2 \\ \mathsf{D}_{21}^2 & \mathsf{D}_{22}^2 & \dots & \mathsf{D}_{2M}^2 \\ \vdots & \vdots & & \vdots \\ \mathsf{D}_{M1}^2 & \mathsf{D}_{M2}^2 & \dots & \mathsf{D}_{MM}^2 \end{pmatrix} \tag{4}
$$

The Hessian is symmetric, so  $D_{ij}^2 = D_{ji}^2$ .

To estimate the mth column of H, we again choose a sufficiently small  $\delta$ , and compute

$$
\mathsf{H}_{m}f(x) \approx \frac{\mathsf{D}f(x + \delta e_{m}) - \mathsf{D}f(x)}{\delta} \tag{5}
$$

For  $M = 2$ , our estimate of a general  $Hf(x)$  would be

$$
\mathsf{H}f(x) = \begin{pmatrix} \mathsf{D}_1 f(x_1 + \delta, x_2) - \mathsf{D}_1 f(x_1, x_2) & \mathsf{D}_1 f(x_1, x_2 + \delta) - \mathsf{D}_1 f(x_1, x_2) \\ \mathsf{D}_2 f(x_1 + \delta, x_2) - \mathsf{D}_2 f(x_1, x_2) & \mathsf{D}_2 f(x_1, x_2 + \delta) - \mathsf{D}_2 f(x_1, x_2) \end{pmatrix} / \delta \tag{6}
$$

This estimate requires three evaluations of the gradient to get  $Df(x_1, x_2)$ ,  $Df(x_1 + \delta, x_2)$ , and  $Df(x_1, x_2 + \delta).$ 

Now suppose that the Hessian is sparse, and that the off-diagonal elements are zero. That means that

<span id="page-3-0"></span>
$$
D_1 f(x_1, x_2 + \delta) - D_1 f(x_1, x_2) = 0 \tag{7}
$$

<span id="page-3-1"></span>
$$
D_2 f(x_1 + \delta, x_2) - D_2 f(x_1, x_2) = 0
$$
\n(8)

If the identity in Equation [7](#page-3-0) holds for  $x_1$ , it must also hold for  $x_1 + \delta$ , and if Equation [8](#page-3-1) holds for  $x_2$ , it must also hold for  $x_2 + \delta$ . Therefore,

$$
\mathsf{H}f(x) = \begin{pmatrix} \mathsf{D}_1 f(x_1 + \delta, x_2 + \delta) - \mathsf{D}_1 f(x_1, x_2) & 0\\ 0 & \mathsf{D}_2 f(x_1 + \delta, x_2 + \delta) - \mathsf{D}_2 f(x_1, x_2) \end{pmatrix} / \delta \tag{9}
$$

Only two gradients,  $Df(x_1, x_2)$  and  $Df(x_1 + \delta, x_2 + \delta)$ , are needed. Being able to reduce the number of gradient evaluations from 3 to 2 depends on knowing that the cross-partial derivatives are zero.

[Curtis, Powell, and Reid](#page-17-3) [\(1974\)](#page-17-3) describe a method of estimating sparse Jacobian matrices by perturbing groups of variables together. [Powell and Toint](#page-18-3) [\(1979\)](#page-18-3) extend this idea to the general case of sparse Hessians. This method partitions the decision variables into C mutually exclusive groups so that the number of gradient evaluations is reduced. Let **G** be a  $M \times C$ matrix, where  $\mathbf{G}_{mc} = \delta$  if variable m belongs to group c, and zero otherwise. Define  $\mathbf{G}_c$  as the cth column of G.

Next, let Y be a  $M \times C$  matrix, where each column is a difference in gradients.

<span id="page-3-2"></span>
$$
\mathbf{Y}_c = \nabla f(x + G_c) - \nabla f(x) \tag{10}
$$

If  $C = M$ , then G is a diagonal matrix with  $\delta$  in each diagonal element. The matrix equation  $HG = Y$  represents the linear approximation  $H_{im}\delta \approx y_{im}$ , and we can solve for all elements of H just by computing Y. But if  $C < M$ , there must be at least one  $\mathbf{G}_c$  with  $\delta$  in at least two rows. The corresponding column  $Y_c$  is computed by perturbing multiple variables at once, so we cannot solve for any  $H_{im}$  without further constraints.

These constraints come from the sparsity pattern and symmetry of the Hessian. Consider an example with the following values and sparsity pattern.

$$
\mathsf{H}f(x) = \begin{pmatrix} h_{11} & 0 & h_{31} & 0 & 0 \\ 0 & h_{22} & 0 & h_{42} & 0 \\ h_{31} & 0 & h_{33} & 0 & h_{53} \\ 0 & h_{42} & 0 & h_{44} & 0 \\ 0 & 0 & h_{53} & 0 & h_{55} \end{pmatrix} \tag{11}
$$

Suppose  $C = 2$ , and define group membership of the five variables through the following **G** matrix.

$$
\mathbf{G}^{\top} = \begin{pmatrix} \delta & \delta & 0 & 0 & \delta \\ 0 & 0 & \delta & \delta & 0 \end{pmatrix} \tag{12}
$$

Variables 1, 2 and 5 are in group 1, while variables 3 and 4 are in group 2.

Next, compute the columns of  $\bf{Y}$  using Equation [10.](#page-3-2) We now have the following system of linear equations from  $HG = Y$ .

$$
h_{11} = y_{11} \t h_{31} = y_{12}
$$
  
\n
$$
h_{22} = y_{21} \t h_{42} = y_{22}
$$
  
\n
$$
h_{31} + h_{53} = y_{31} \t h_{33} = y_{32}
$$
  
\n
$$
h_{42} = y_{41} \t h_{44} = y_{42}
$$
  
\n
$$
h_{55} = y_{51} \t h_{53} = y_{52}
$$
  
\n(13)

Note that this system is overdetermined. Both  $h_{31} = y_{12}$  and  $h_{53} = y_{52}$  can be determined directly, but  $h_{31} + h_{53} = y_{31}$  may not necessarily hold, and  $h_{42}$  could be either  $y_{41}$  or  $y_{22}$ . [Powell and Toint](#page-18-3) [\(1979\)](#page-18-3) prove that it is sufficient to solve  $LG = Y$  instead via a substitution method, where L is the lower triangular part of H. This has the effect of removing the equations  $h_{42} = y_{22}$  and  $h_{31} = y_{12}$  from the system, but retaining  $h_{53} = y_{52}$ . We can then solve for  $h_{31} = y_{31} - y_{52}$ . Thus, we have determined a  $5 \times 5$  Hessian with only three gradient evaluations, in contrast with the six that would have been needed had H been treated as dense.

The **sparseHessianFD** algorithms assign variables to groups before computing the values of the Hessian. This is why the sparsity pattern needs to be provided in advance. If a non-zero element is omitted from the sparsity pattern, the resulting estimate of the Hessian will be incorrect. The only problems with erroneously including a zero element in the sparsity pattern are a possible lack of efficiency (e.g., an increase in the number of gradient evaluations), and that the estimated value might be close to, but not exactly, zero. The algorithms for assigning decision variables to groups, and for extracting nonzero Hessian elements via substitution, are described in Section [3.](#page-11-0)

## 1.2. Sparse matrices and the Matrix package

The sparseHessianFD package uses the sparse matrix classes that are defined in the Matrix package [\(Bates and Maechler](#page-17-2) [2015\)](#page-17-2). All of these classes are subclasses of sparseMatrix. Only the row and column indices (or pointers to them), the non-zero values, and some metadata, are stored; unreferenced elements are assumed to be zero. Class names, summarized in Table [1,](#page-5-1) depend on the data type, matrix structure, and storage format. Values in numeric and logical matrices correspond to the R data types of the same names. Pattern matrices contain row and column information for the non-zero elements, but no values. The storage format refers to the internal ordering of the indices and values, and the layout defines a matrix as symmetric (so duplicated values are stored only once), triangular, or general. The levels of these three factors determine the prefix of letters in each class name. For example, a triangular sparse matrix of numeric (double precision) data, stored in column-compressed format, has a class dtCMatrix.

<span id="page-5-1"></span>

| Storage           | Layout     |           | Data type        |                  |
|-------------------|------------|-----------|------------------|------------------|
|                   |            | numeric   | logical          | pattern          |
| Triplet           | general    | dgTMatrix | lgTMatrix        | ngTMatrix        |
|                   | triangular | dtTMatrix | ltTMatrix        | ntTMatrix        |
|                   | symmetric  | dsTMatrix | <i>lsTMatrix</i> | nsTMatrix        |
| Row-compressed    | general    | dgRMatrix | lgRMatrix        | ngRMatrix        |
|                   | triangular | dtRMatrix | <i>ltRMatrix</i> | ntRMatrix        |
|                   | symmetric  | dsRMatrix | <i>lsRMatrix</i> | nsRMatrix        |
| Column-compressed | general    | dgCMatrix | lgCMatrix        | ngCMatrix        |
|                   | triangular | dtCMatrix | <i>ltCMatrix</i> | ntCMatrix        |
|                   | symmetric  | dsCMatrix | <i>lsCMatrix</i> | <i>nsCMatrix</i> |

Table 1: Class names for sparse matrices, as defined in the Matrix package.

Matrix also defines some other classes of sparse and dense matrices that we will not discuss here. The **Matrix** package uses the as function to convert sparse matrices from one format to another, and to convert a base R matrix to one of the Matrix classes.

The distinction among sparse matrix classes is important because **sparseHessianFD**'s hessian method returns a dgCMatrix, even though the Hessian is symmetric. Depending on how the Hessian is used, it might be useful to coerce the Hessian into a dsCMatrix object. Also, the utility functions in Table [2](#page-7-0) expect or return certain classes of matrices, so some degree of coercion of input and output might be necessary. Another useful Matrix function is tril, which extracts the lower triangle of a general or symmetric matrix.

# 2. Using the package

<span id="page-5-0"></span>In this section, we demonstrate how to use the **sparseHessianFD**, using a hierarchical binary choice model as an example. Then, we discuss the sparsity pattern of the Hessian, and estimate the Hessian values.

## <span id="page-6-0"></span>2.1. Example model: hierarchical binary choice

Suppose we have a dataset of  $N$  households, each with  $T$  opportunities to purchase a particular product. Let  $y_i$  be the number of times household i purchases the product, out of the T purchase opportunities, and let  $p_i$  be the probability of purchase. The heterogeneous parameter  $p_i$  is the same for all T opportunities, so  $y_i$  is a binomial random variable. Define each  $p_i$  such that it depends on both k continuous covariates  $x_i$ , and a heterogeneous coefficient vector  $\beta_i$ .

<span id="page-6-1"></span>
$$
p_i = \frac{\exp(x_i' \beta_i)}{1 + \exp(x_i' \beta_i)}, \ i = 1...N
$$
\n(14)

The coefficients are distributed across the population of households following a multivariate normal distribution with mean  $\mu$  and covariance  $\Sigma$ . Assume that we know  $\Sigma$ , but not  $\mu$ . Instead, place a multivariate normal prior on  $\mu$ , with mean 0 and covariance  $\Omega$ . Thus, each  $\beta_i$ , and  $\mu$  are k–dimensional vectors, and the total number of unknown variables in the model is  $(N+1)k$ .

The log posterior density, ignoring any normalization constants, is

$$
\log \pi(\beta_{1:N}, \mu | \mathbf{Y}, \mathbf{X}, \mathbf{\Sigma}, \mathbf{\Omega}) = \sum_{i=1}^{N} \left( p_i^{y_i} (1 - p_i)^{T - y_i} - \frac{1}{2} (\beta_i - \mu)^{\top} \mathbf{\Sigma}^{-1} (\beta_i - \mu) \right) - \frac{1}{2} \mu^{\top} \mathbf{\Omega}^{-1} \mu
$$
\n(15)

All of the  $\beta_i$  are correlated with  $\mu$ . Thus,  $H_{\beta_{ik},\mu_k} \neq 0$  for all i. Since the  $\beta_i$  are independently distributed, and the  $y_i$  are conditionally independent, the cross-partial derivatives  $H_{\beta_i,\beta_j} =$  $D^2_{\beta_i,\beta_j} = 0$  for all  $i \neq j$ . When N is much greater than k, the Hessian of the log posterior density will be sparse.

## 2.2. Sparsity patterns

The sparsity pattern depends on how the variables are ordered within the vector. One such ordering is to group all of the coefficients for each unit together.

$$
\beta_{11}, \ldots, \beta_{1k}, \beta_{21}, \ldots, \beta_{2k}, \ldots, \beta_{N1}, \ldots, \beta_{Nk}, \mu_1, \ldots, \mu_k
$$
\n
$$
(16)
$$

In this case, the Hessian has a "block-arrow" structure. For example, if  $N = 5$  and  $k = 2$ , then there are 12 total variables, and the Hessian will have the pattern in Figure [1a.](#page-7-1) Another possibility is to group coefficients for each covariate together.

$$
\beta_{11}, \ldots, \beta_{N1}, \beta_{12}, \ldots, \beta_{N2}, \ldots, \beta_{1k}, \ldots, \beta_{Nk}, \mu_1, \ldots, \mu_k \tag{17}
$$

Now the Hessian has an "banded" sparsity pattern, as in Figure [1b.](#page-7-1)

In both cases, the number of non-zeros is the same. There are 144 elements in this symmetric matrix, but only 64 are non-zero, and only 38 values are unique. Although the reduction in RAM from using a sparse matrix structure for the Hessian may be modest, consider what would happen if  $N = 1,000$  instead. In that case, there are 2,002 variables in the problem, and more than 4 million elements in the Hessian. However, only 12, 004 of those elements are non-zero. If we work with only the lower triangle of the Hessian we only need to work with only 7,003 values.

<span id="page-7-1"></span>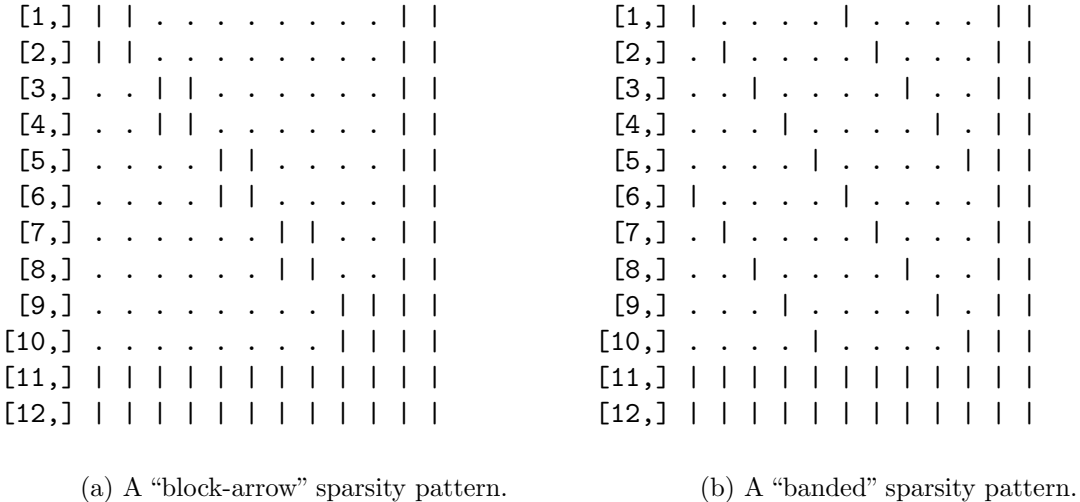

Figure 1: Two examples of sparsity patterns for a hierarchical model.

<span id="page-7-0"></span>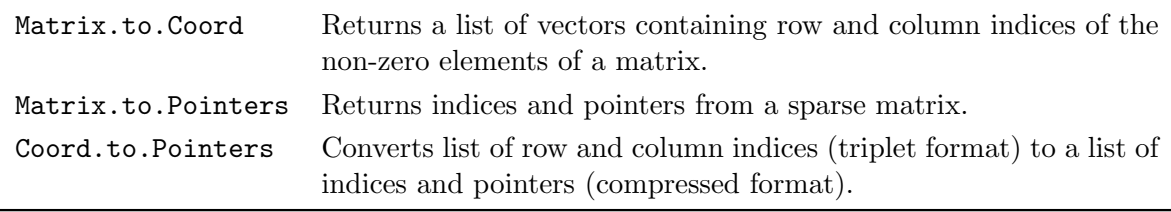

Table 2: sparseHessianFD matrix conversion functions.

The sparsity pattern required by sparseHessianFD consists of the row and column indices of the non-zero elements in the lower triangle the Hessian, and it is the responsibility of the user to ensure that the pattern is correct. In practice, rather than trying to keep track of the row and column indices directly, it might be easier to construct a pattern matrix first, check visually that the matrix has the right pattern, and then extract the indices.

The package defines utility functions (Table [2\)](#page-7-0) to convert between sparse matrices, and the vectors of row and column indices required by the sparseHessianFD initializer.

The Matrix.to.Coord function extracts row and column indices from a sparse matrix. The following code constructs a logical block diagonal matrix, converts it to a sparse matrix, and prints the sparsity pattern of its lower triangle.

```
R> library("sparseHessianFD")
R> bd <- kronecker(diag(3), matrix(TRUE, 2, 2))
R> Mat \leq as(bd, "nMatrix")
R> printSpMatrix(tril(Mat))
[1,] | . . . . .
[2,] | | . . . .
[3,] . . | . . .
[4,] . . | | . .
[5,] . . . . | .
[6,] . . . . | |
R> mc <- Matrix.to.Coord(tril(Mat))
R> mc
$rows
[1] 1 2 2 3 4 4 5 6 6
$cols
[1] 1 1 2 3 3 4 5 5 6
```
To check that a proposed sparsity pattern represents the intended matrix visually, use the Matrix sparseMatrix constructor.

```
R> pattern <- sparseMatrix(i=mc$rows, j=mc$cols)
R> printSpMatrix(pattern)
[1,] | . . . . .
[2,] | | . . . .
[3,] . . | . . .
[4,] . . | | . .
[5,] . . . . | .
[6,] . . . . | |
```
## 2.3. The sparseHessianFD class

The function sparseHessianFD is an initializer that returns a reference to a sparseHessianFD object. The initializer determines an appropriate permutation and partitioning of the variables, and performs some additional validation tests. The arguments to the initializer are described in Table [3.](#page-9-0)

To create a sparseHessianFD object, just call sparseHessianFD. Applying the default values for the optional arguments,

```
R> obj <- sparseHessianFD(x, fin, gr, rows, cols, ...)
```
<span id="page-9-0"></span>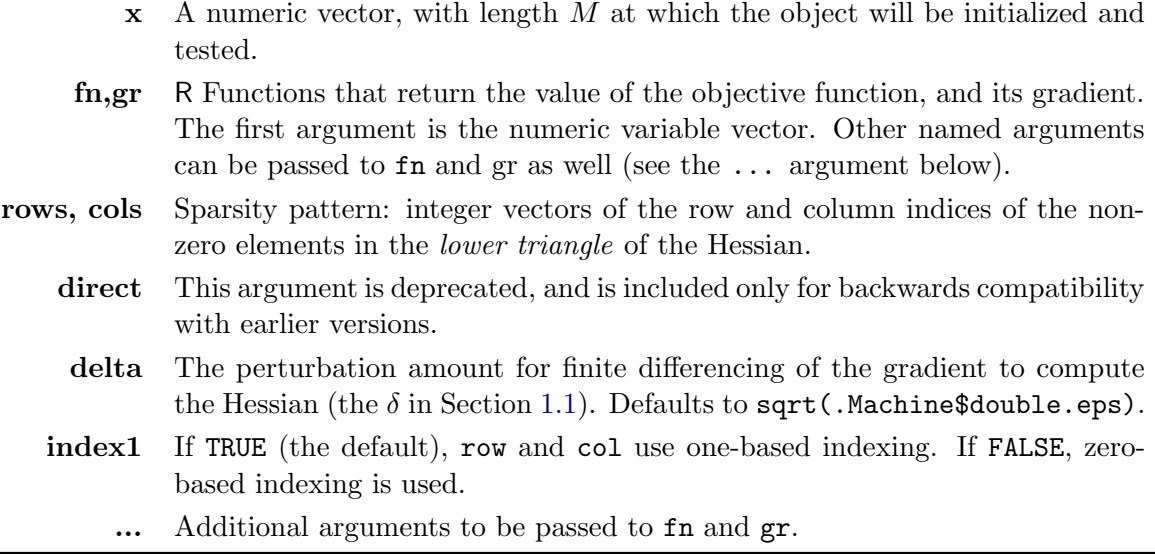

Table 3: Arguments to the sparseHessianFD initializer.

where  $\ldots$  represents all other named arguments that are passed to fn and  $gr.$ 

The fn, gr and hessian methods respectively evaluate the function, gradient and Hessian at a variable vector  $x$ . The fingree method returns the function and gradient as a list. The fingrhs method includes the Hessian as well.

```
R > f <- obj$fn(x) ## returns numeric
R > df \leftarrow obj\gr(x) ## returns numeric vector
R> hess \leq obj$hessian(x) ## returns dgCMatrix
R> fngr <- obj$fngr(x) ## returns list
R> fngrhs <- obj$fngrhs(x) ## returns list
```
## 2.4. An example

Now we can estimate the Hessian for the log posterior density of the model from Section [2.1.](#page-6-0) For demonstration purposes, sparseHessianFD includes functions that compute the value  $(binary.f)$ , the gradient  $(binary.read)$  and the Hessian  $(binary.hess)$  of this model. We will treat the result from **binary**.hess as a "true" value against which we will compare the numerical estimates.

To start, we load the data, set some dimension parameters, set prior values for  $\Sigma^{-1}$  and  $\Omega^{-1}$ , and simulate a vector of variables at which to evaluate the function. The binary.f and binary.grad functions take the data and priors as lists. The data(binary) call adds the appropriate data list to the environment, but we need to construct the prior list ourselves.

```
R> set.seed(123)
R> data("binary")
R> str(binary)
```

```
List of 3
 $ Y: int [1:50] 13 1 18 18 19 6 16 6 5 8 ...
 $ X: num [1:4, 1:50] -0.07926 -0.23018 1.55871 0.00997 0.01828 ...
 $ T: num 20
R> N <- length(binary[["Y"]])
R > k <- NROW(binary[["X"]])
R > T <- binary [["T"]]
R> nvars \leq as. integer(N*k + k)
R> priors \leq list(inv. Sigma = rWishart(1, k+5, diag(k))[,,1],
                  inv.Dmega = diag(k)
```
This dataset represents the simulated choices for  $N = 50$  customers over  $T = 20$  purchase opportunties, where the probability of purchase is influenced by  $k = 4$  covariates.

The next code chunk evaluates the "true" value, gradient and Hessian. The order.row argument tells the function whether the variables are ordered by household (TRUE) or by covariate (FALSE). If order.row is TRUE, then the Hessian will have a banded pattern. If order.row is FALSE, then the Hessian will have a block-arrow pattern.

```
R > P \leftarrow rnorm(nvars)R> order.row <- FALSE
R> true.f <- binary.f(P, binary, priors, order.row=order.row)
R> true.grad <- binary.grad(P, binary, priors, order.row=order.row)
R> true.hess <- binary.hess(P, binary, priors, order.row=order.row)
```
The sparsity pattern of the Hessian is specified by two integer vectors: one each for the row and column indices of the non-zero elements of the lower triangule of the Hessian. For this example, we happen to have a matrix with the same sparsity pattern of the Hessian we are trying to compute, so we can use the Matrix.to.Coord function to extract the appropriate index vectors. In practice, it is more likely that we would need to determine the row and column indices directly, through our knowledge of the structure of the problem. For a hierarchical model, we can create a block-arrow pattern matrix using either the Matrix::bdiag or kronecker functions to create a block diagonal matrix, and concatenate dense rows and columns to the margins.

```
R> pattern <- Matrix.to.Coord(tril(true.hess))
R> str(pattern)
List of 2
 $ rows: int [1:1310] 1 2 3 4 201 202 203 204 2 3 ...
 $ cols: int [1:1310] 1 1 1 1 1 1 1 1 2 2 ...
```
Finally, we create an instance of a sparseHessianFD object, evaluate the function, gradient and Hessian, and compare the output to the true values.

```
R> obj <- sparseHessianFD(P, fn=binary.f, gr=binary.grad,
+ rows=pattern[["rows"]], cols=pattern[["cols"]],
+ data=binary, priors=priors, order.row=order.row)
R > f \leftarrow obj$fn(P)
R > all.equal(f, true.f)
[1] TRUE
R> gr <- obj$gr(P)
R> all.equal(gr, true.grad)
[1] TRUE
R> hs \leftarrow obj$hessian(P)
R> all.equal(hs, true.hess)
[1] TRUE
```
# 3. Algorithms

<span id="page-11-0"></span>In this section, we explain how **sparseHessianFD** works. The algorithms are adapted from Coleman, Garbow, and Moré [\(1985b\)](#page-17-4), who provided Fortran implementations as [Coleman,](#page-17-5) Garbow, and Moré [\(1985a\)](#page-17-5). Earlier versions of **sparseHessianFD** included licensed copies of the [Coleman](#page-17-5) et al. [\(1985a\)](#page-17-5) code, on which the current version no longer depends. Although newer partitioning algorithms have been proposed (e.g., [Gebremedhin, Manne, and Pothen](#page-17-6) [2005;](#page-17-6) [Gebremedhin, Tarafdar, Pothen, and Walther](#page-18-4) [2009\)](#page-18-4), mainly in the context of automatic differentiation, we have chosen to implement established algorithms that are known to work well, and are likely optimal for the hierarchical models that many statisticians will encounter.

## <span id="page-11-1"></span>3.1. Partitioning the variables

Finding consistent, efficient partitions can be characterized as a vertex coloring problem from graph theory (Coleman and Moré [1984\)](#page-17-7). In this sense, each variable is a vertex in an undirected graph, and an edge connects two vertices i and j if and only if  $H_{ij}f(x) \neq 0$ . The sparsity pattern of the Hessian is the adjacency matrix of the graph. By "color," we mean nothing more than group assignment; if a variable is in a group, then its vertex has the color associated with that group. A "proper" coloring of a graph is one in which two vertices with a common edge do not have the same color. Coleman and Moré [\(1984\)](#page-17-7) define a "triangular coloring" as a proper coloring with the additional condition that common neighbors of a vertex do not have the same color. A triangular coloring is a special case of an "cyclic coloring," in which any cycle in the graph uses at least three colors [\(Gebremedhin, Tarafdar, Manne, and](#page-17-8) [Pothen](#page-17-8) [2007\)](#page-17-8).

An "intersection set" contains characteristics that are common to two vertices, and an "intersection graph" connects vertices whose intersection set is not empty. In our context, the set in question is the row indices of the non-zero elements in each column of L. In the intersection

<span id="page-12-0"></span>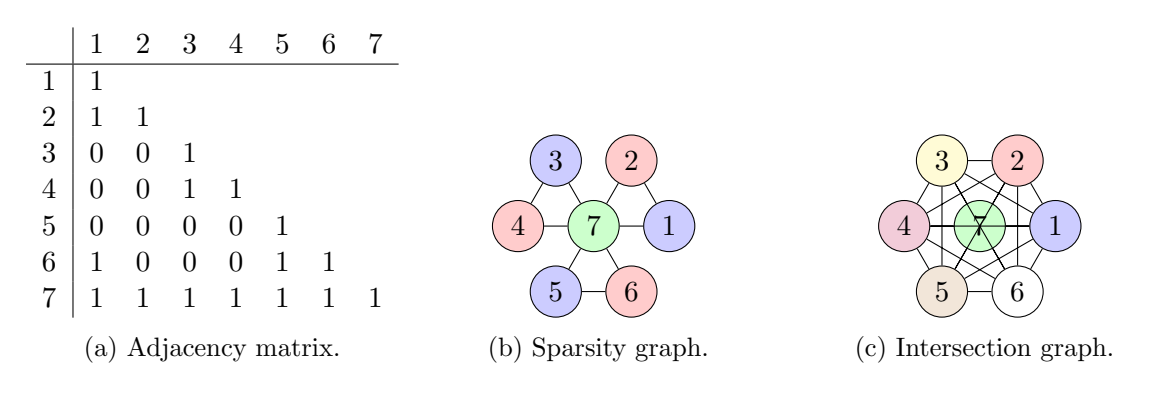

Figure 2: Unpermuted matrix.

graph, two vertices are connected if the corresponding columns in L have at least one non-zero element in a common row.

[Powell and Toint](#page-18-3) [\(1979\)](#page-18-3) write that a partitioning is consistent with a substitution method if and only if no columns of the of lower triangle of the Hessian that are in the same group have a non-zero element in the same row. An equivalent statement is that no two adjacent vertices in the intersection graph can have the same color. Thus, we can partition the variables by creating a proper coloring of the intersection graph of L.

This intersection graph, and the number of colors needed to color it, are not invariant to permutation of the rows and columns of H. Let  $\pi$  represent such a permutation, and let  $\mathsf{L}_{\pi}$  be the lower triangle of  $\pi \mathsf{H} \pi^{\top}$ . Coleman and Moré [\(1984,](#page-17-7) Theorem 6.1) show that a coloring is triangular if and only if it is also a proper coloring of the intersection graph of  $L_{\pi}$ . Furthermore, [Coleman and Cai](#page-17-9) [\(1986\)](#page-17-9) prove that a partitioning is consistent with a substitution method if and only if it is an acyclic coloring of the graph of the sparsity pattern of the Hessian. Therefore, finding an optimal partitioning of the variables involves finding an optimal combination of a permutation  $\pi$ , and coloring algorithm for the intersection graph of  $L_{\pi}$ .

These ideas are illustrated in Figures [2](#page-12-0) and [3.](#page-13-0) Figure [2a](#page-12-0) shows the sparsity pattern of the lower triangle of a Hessian as an adjacency matrix, and Figure [2b](#page-12-0) is the associated graph with a proper vertex coloring. Every column (and thus, every pair of columns) in Figure [2a](#page-12-0) has a non-zero element in row 7, so there are no non-empty intersection sets across the columns. All vertices are connected to each other in the intersection graph (Figure [2c\)](#page-12-0), which requires seven colors for a proper coloring. Estimating a sparse Hessian with this partitioning scheme would be no more efficient than treating the Hessian as if it were dense.

Now suppose we were to rearrange H so the last row and and column were moved to the front. In Figure [3a,](#page-13-0) all columns share at least one non-zero row with the column for variable 7, but variable groups  $\{2, 4, 6\}$  and  $\{1, 3, 5\}$  have empty intersection sets. The intersection graph in Figure [3b](#page-13-0) has fewer edges, and can be colored with only three colors.

The practical implication of all of this is that by permuting the rows and columns of the Hessian, we may be able to reduce the number of colors needed for a cyclic coloring of the graph of the sparsity pattern. Fewer colors means fewer partitions of the variables, and that means fewer gradient evaluations to estimate the Hessian.

The sparseHessianFD class finds a permutation, and partitions the variables, when it is initialized. The problem of finding a cyclic coloring of the graph of the sparsity pattern is

<span id="page-13-0"></span>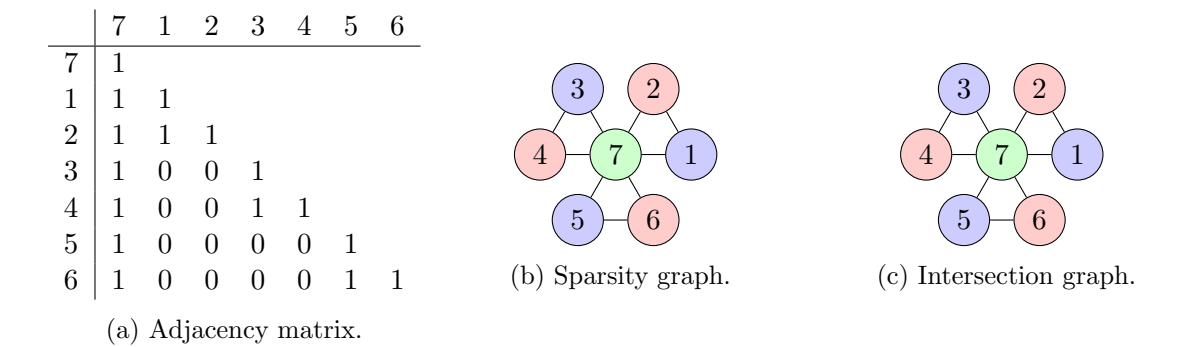

Figure 3: Permuted matrix.

NP-complete [\(Coleman and Cai](#page-17-9) [1986\)](#page-17-9), so the partitioning may not be truly optimal. Fortunately, we just need the partitioning to be reasonably good, to make the effort worth our while. A plethora of vertex coloring heuristics have been proposed, and we make no claims that any of the algorithms in sparseHessianFD are even "best available" for all situations.

The first step is to permute the rows and columns of the Hessian. A reasonable choice is the "smallest-last" ordering that sorts the rows and columns in decreasing order of the number of elements (Coleman and Moré [1984,](#page-17-7) Theorem 6.2). To justify this permutation, suppose non-zeros within a row are randomly distributed across columns. If the row is near the top of the matrix, there is a higher probability that any non-zero element is in the upper triangle, not in the lower. By putting sparser rows near the bottom, we do not change the number of non-zeros in the lower triangle, but we should come close to minimizing the number of non-zeros in each row. Thus, we would expect the number of columns with non-zero elements in common rows to be smaller, and the intersection graph to be sparser [\(Gebremedhin](#page-17-8) et al. [2007\)](#page-17-8).

The adjacency matrix of the intersection graph of the permuted matrix is the Boolean crossproduct,  $L_{\pi}^{\top} L_{\pi}$ . Algorithm [1](#page-14-0) is a "greedy" vertex coloring algorithm, in which vertices are colored sequentially. The result is a cyclic coloring on the sparsity graph, which in turn is a consistent partitioning of the variables.

## 3.2. Computing the Hessian by substitution

The cycling coloring of the sparsity graph defines the G matrix from Section [1.1.](#page-2-0) We then estimate Y using Equation [10.](#page-3-2) Let  $C_m$  be the assigned color to variable m. The substitution method is defined in Coleman and Moré [\(1984,](#page-17-7) Equation 6.1).

$$
\mathsf{H}_{ij}f(x) = \mathbf{Y}_{i,C_j}/\delta - \sum_{l>i, l \in C_j} \mathsf{H}_{li}f(x) \tag{18}
$$

We implement the substitution method using Algorithm [2.](#page-14-1) This algorithm completes the bottom row of the lower triangle, copies values to the corresponding column in the upper triangle, and advances upwards.

## 3.3. Software libraries

The coloring and substitution algorithms use the **Eigen** numerical library [\(Guennebaud, Jacob](#page-18-5)

<span id="page-14-0"></span>Algorithm 1 Consistent partitioning of variables for a triangular substitution method.

```
Require: P[i], i = 1, ..., M: sets of column indices of non-zero elements in row i.
Require: F[i], i = 1, \ldots, M: sets of "forbidden" colors for vertex i (initially empty)
Require: U: set of used colors (initially empty)
Require: C[i], i = 1, \ldots, M: vector to store output of assigned colors (initially all zero).
  k \leftarrow 0 {Largest color index used}
  Insert 0 in Ufor i = 1 to M do
    if F[i] is empty (no forbidden colors) then
       C[i] \leftarrow 0else
       V \leftarrow U - F[i] {Used colors that are not forbidden}
       if V is empty then
         k \leftarrow k + 1Insert k into UC[i] \leftarrow kelse
         C[i] \leftarrow min(V) {Assign smallest existing non-forbidden color to i}
       end if
    end if
  end for
  for j in P[i] do
    Insert C[i] into F[j] {Make i's color forbidden to all of its uncolored neighbors}
  end for
  return C
```

```
Algorithm 2 Triangular substitution method.
Require: P[i], i = 1, \ldots, M: sets of column indices of non-zero elements in row i.
Require: C[i], i = 1, \ldots, M: vector of assigned colors
Require: H, an M \times M Hessian (initialized to zero)
Require: B, a max(C) \times M matrix (initialized to zero)
Require: Y, a matrix of finite differences
Require: \delta, the small constant used to estimate Y
  for i = M to 1 do
     for All j in P_i do
       z \leftarrow Y[i, C[j]/\delta - B[C[j], i]\mathbf{B}[C[i], j] \leftarrow \mathbf{B}[C[i], j] + zH[i, j] \leftarrow zH[j, i] \leftarrow H[i, j]end for
  end for
```
<span id="page-15-1"></span>

|    |                |    |      | Hessian time |      |                 |      | Hessian/Gradient ratio |      |                 |  |
|----|----------------|----|------|--------------|------|-----------------|------|------------------------|------|-----------------|--|
|    |                |    |      | numDeriv     |      | sparseHessianFD |      | numDeriv               |      | sparseHessianFD |  |
| N  | k <sub>i</sub> | M  | mean | sd           | mean | sd              | mean | sd                     | mean | sd              |  |
| 9  | 2              | 20 | 363  | 6.4          | 2.8  | 2.2             | 871  | 63                     | 6.5  | 4.2             |  |
| 12 | 2              | 26 | 629  | 8.9          | 2.9  | 2.1             | 1469 | 124                    | 6.5  | 3.3             |  |
| 9  | 3              | 30 | 819  | 27.7         | 3.6  | 2.2             | 1974 | 161                    | 8.4  | 3.7             |  |
| 15 | $\overline{2}$ | 32 | 973  | 25.8         | 3.0  | 2.2             | 2191 | 209                    | 6.5  | 3.4             |  |
| 12 | 3              | 39 | 1407 | 39.3         | 3.5  | 2.0             | 3291 | 285                    | 8.0  | 3.5             |  |
| 9  | 4              | 40 | 1445 | 28.8         | 4.3  | 2.1             | 3453 | 292                    | 9.9  | $3.1\,$         |  |
| 15 | 3              | 48 | 2138 | 92.7         | 3.5  | 2.0             | 4861 | 341                    | 7.8  | 3.4             |  |
| 12 | 4              | 52 | 2400 | 98.6         | 4.3  | 2.1             | 5679 | 503                    | 10.1 | 3.7             |  |
| 15 | 4              | 64 | 3643 | 209.0        | 4.2  | 2.2             | 8945 | 828                    | 10.0 | 2.8             |  |

Table 4: Computation times (milliseconds) for computing Hessians using the numDeriv and sparseHessianFD packages, across 200 replications. Rows are ordered by the number of variables.

[et al.](#page-18-5) [2010\)](#page-18-5), and the **Rcpp** (Eddelbuettel and François [2011\)](#page-17-10) and **RcppEigen** [\(Bates and](#page-17-11) [Eddelbuettel](#page-17-11) [2013\)](#page-17-11) R packages. The testthat [\(Wickham](#page-18-6) [2011\)](#page-18-6), scales [\(Wickham](#page-18-7) [2016\)](#page-18-7) and knitr [\(Xie](#page-18-8) [2016\)](#page-18-8) packages were used for testing, and to prepare this article.

# 4. Speed and scalability

<span id="page-15-0"></span>As far as we know, numDeriv [\(Gilbert and Varadhan](#page-18-9) [2012\)](#page-18-9) is the only other R package that computes numerical approximations to derivatives. It differs from **sparseHessianFD** in some important ways.

- 1. It treats all Hessians as dense;
- 2. It computes each element of the Hessian using a second-order finite differencing approximation that does not require the user to supply the gradient; and
- 3. It implements iterative algorithms to improve accuracy, at the expense of speed.

Nevertheless, **numDeriv** is an easy-to-use tool for numerical differentiation, so it is worthwhile to compare its performance to that of sparseHessianFD. To prepare Table [4,](#page-15-1) we estimated Hessians of the log posterior density in Equation [15](#page-6-1) with different numbers of heterogeneous units  $(N)$  and within-unit parameters  $(k)$ . As in the previous section, the total number of variables is  $M = (N + 1)k$ . Table [4](#page-15-1) shows the mean and standard deviations (across 20 replications) for the time (in milliseconds) to to compute a Hessian using each package. The difference in run times is dramatic, especially because the computation time for numDeriv grows quadratically in the number of variables. The setup time for sparseHessianFD was about 7 milliseconds for all cases. Times were collected using the microbenchmark package [\(Mersmann](#page-18-10) [2014\)](#page-18-10).

Because numDeriv does not scale, we cannot use it to benchmark sparseHessianFD for larger sparse Hessians. To help us understand just how scalable **sparseHessianFD** is, we ran another

Michael Braun 17

<span id="page-16-1"></span>

| Measure          | Description                                                             |
|------------------|-------------------------------------------------------------------------|
| <b>Function</b>  | estimating the objective function                                       |
| Gradient         | estimating the gradient                                                 |
| Hessian          | computing the Hessian (not including initialization or partitioning)    |
|                  | time)                                                                   |
| Partitioning     | finding a consistent partitioning of the variables (the vertex coloring |
|                  | problem)                                                                |
| Initialization   | total setup time (including the partitioning time)                      |
| Hessian/Gradient | ratio of the Hessian time to the gradient time                          |

Table 5: Summary of timing tests (see Figure [4\)](#page-16-0).

<span id="page-16-0"></span>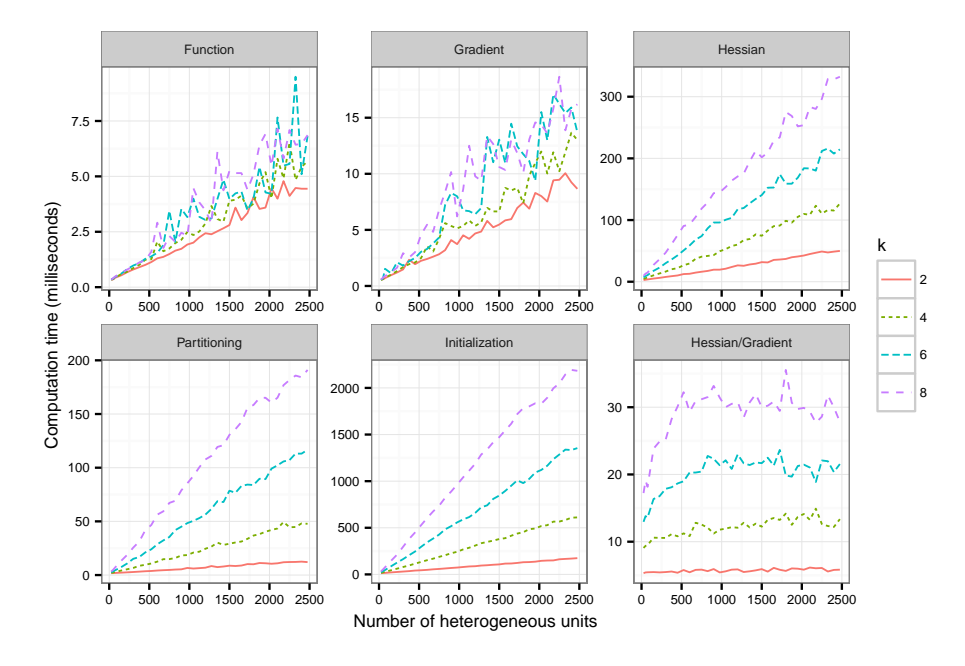

Figure 4: Run times for sparse Hessian computation.

set of simulations, for the same hierarchical model, for different values of  $N$  and  $k$ . We then recorded the run times for different steps in the sparse Hessian estimation, across 200 replications. The steps are summarized in Table [5.](#page-16-1)

In the plots in Figure [4,](#page-16-0) the number of heterogeneous units  $(N)$  is on the x-axis, and mean run time, in milliseconds, is on the y-axis. Each panel shows the relationship between  $N$ and run time for a different measure of time, and each curve in a panel represents a different number of within-unit parameters  $(k)$ .

It should not be surprising that run times for the function and gradient, as well as the setup and partitioning times for the sparseHessianFD object, grow linearly with the number of heterogenous units. The run time for the Hessian grows linearly as well, and that might be partially surprising. We saw in Section [3.1](#page-11-1) that adding additional heterogeneous units in a hierarchical model does not increase the number of required gradient evaluations. So we might think that the time to compute a Hessian should not increase with  $N$  at all. The

reason it does is that each gradient evaluation takes longer. The plot of the ratio of Hessianto-gradient run times is relatively flat as the size of the dataset increases. We can conclude that the sparseHessianFD algorithms are quite efficient and scalable for hierarchical models.

# References

- <span id="page-17-11"></span>Bates D, Eddelbuettel D (2013). "Fast and Elegant Numerical Linear Algebra Using the RcppEigen Package." Journal of Statistical Software, 52(5), 1–24. URL [https://www.](https://www.jstatsoft.org/v52/i05) [jstatsoft.org/v52/i05](https://www.jstatsoft.org/v52/i05).
- <span id="page-17-2"></span>Bates D, Maechler M (2015). **Matrix:** Sparse and Dense Matrix Classes and Methods. R package version 12-4, URL <http://CRAN.R-project.org/package=Matrix>.
- <span id="page-17-0"></span>Braun M (2014). "trustOptim: An R Package for Trust Region Optimization with Sparse Hessians." Journal of Statistical Software, 60(4), 1–16. URL [http://www.jstatsoft.org/](http://www.jstatsoft.org/v60/i04/) [v60/i04/](http://www.jstatsoft.org/v60/i04/).
- <span id="page-17-1"></span>Braun M (2015). sparseMVN: An R Package for MVN Sampling with Sparse Covariance and Precision Matrices. R package version 0.2.0, URL [http://cran.r-project.org/package=](http://cran.r-project.org/package=sparseMVN) [sparseMVN](http://cran.r-project.org/package=sparseMVN).
- <span id="page-17-9"></span>Coleman TF, Cai JY (1986). "The Cyclic Coloring Problem and Estimation of Sparse Hessian Matrices." SIAM Journal on Algebraic Discrete Methods, 7(2), 221–235. [doi:10.1137/](http://dx.doi.org/10.1137/0607026) [0607026](http://dx.doi.org/10.1137/0607026).
- <span id="page-17-5"></span>Coleman TF, Garbow BS, Moré JJ (1985a). "Algorithm 636: Fortran Subroutines for Estimating Sparse Hessian Matrices." ACM Transactions on Mathematical Software, 11(4), 378. [doi:10.1145/6187.6193](http://dx.doi.org/10.1145/6187.6193).
- <span id="page-17-4"></span>Coleman TF, Garbow BS, Moré JJ (1985b). "Software for Estimating Sparse Hessian Matrices." ACM Transactions on Mathematical Software, 11(4), 363–377. [doi:10.1145/6187.](http://dx.doi.org/10.1145/6187.6190) [6190](http://dx.doi.org/10.1145/6187.6190).
- <span id="page-17-7"></span>Coleman TF, Moré JJ (1984). "Estimation of Sparse Hessian Matrices and Graph Coloring Problems." Mathematical Programming, 28(3), 243–270. [doi:10.1007/BF02612334](http://dx.doi.org/10.1007/BF02612334).
- <span id="page-17-3"></span>Curtis AR, Powell MJD, Reid JK (1974). "On the Estimation of Sparse Jacobian Matrices." Journal of the Institute of Mathematics and its Applications, 13, 117–119. [doi:10.1093/](http://dx.doi.org/10.1093/imamat/13.1.117) [imamat/13.1.117](http://dx.doi.org/10.1093/imamat/13.1.117).
- <span id="page-17-10"></span>Eddelbuettel D, François R (2011). "Rcpp: Seamless R and  $C_{++}$  Integration." *Journal of* Statistical Software, 40(8), 1–18. URL <http://www.jstatsoft.org/v40/i08>.
- <span id="page-17-6"></span>Gebremedhin AH, Manne F, Pothen A (2005). "What Color is your Jacobian? Graph Coloring for Computing Derivatives." SIAM Review, 47(4), 629–705. [doi:10.1137/](http://dx.doi.org/10.1137/S0036144504444711) [S0036144504444711](http://dx.doi.org/10.1137/S0036144504444711).
- <span id="page-17-8"></span>Gebremedhin AH, Tarafdar A, Manne F, Pothen A (2007). "New Acyclic and Star Coloring Algorithms with Application to Computing Hessians." SIAM Journal of Scientific Computation, 29(3), 1042–1072. [doi:10.1137/050639879](http://dx.doi.org/10.1137/050639879).
- <span id="page-18-4"></span>Gebremedhin AH, Tarafdar A, Pothen A, Walther A (2009). "Efficient Computation of Sparse Hessians Using Coloring and Automatic Differentiation." INFORMS Journal on Computing,  $21(2), 209-223.$  [doi:10.1287/ijoc.1080.0286](http://dx.doi.org/10.1287/ijoc.1080.0286).
- <span id="page-18-9"></span>Gilbert P, Varadhan R (2012). numDeriv: Accurate Numerical Derivatives. R package version 2014.2-1, URL <http://cran.r-project.org/package=numDeriv>.
- <span id="page-18-5"></span>Guennebaud G, Jacob B, et al. (2010). Eigen. Version 3, URL [http://eigen.tuxfamily.](http://eigen.tuxfamily.org) [org](http://eigen.tuxfamily.org).
- <span id="page-18-2"></span>Magnus JR, Neudecker H (2007). Matrix Differential Calculus with Applications in Statistics and Econometrics. URL <http://www.janmagnus.nl/misc/mdc2007-3rdedition>.
- <span id="page-18-10"></span>Mersmann O (2014). *microbenchmark: Accurate Timing Functions*. R package version 1.4-2, URL <http://cran.R-project.org/package=microbenchmark>.
- <span id="page-18-0"></span>Nocedal J, Wright SJ (2006). Numerical Optimization. 2nd edition. Springer-Verlag.
- <span id="page-18-3"></span>Powell MJD, Toint PL (1979). "On the Estimation of Sparse Hessian Matrices." SIAM Journal on Numerical Analysis, 16(6), 1060–1074. [doi:10.1137/0716078](http://dx.doi.org/10.1137/0716078).
- <span id="page-18-1"></span>Wächter A, Biegler LT (2006). "On the Implementation of a Primaldual Interior Point Filter Line Search Algorithm for Large-scale Nonlinear Programming." Mathematical Program $ming, 106(1), 25-57.$
- <span id="page-18-6"></span>Wickham H (2011). "testthat: Get Started with Testing." The R Journal, 3, 5-10. URL [http://journal.r-project.org/archive/2011-1/RJournal\\_2011-1\\_Wickham.pdf](http://journal.r-project.org/archive/2011-1/RJournal_2011-1_Wickham.pdf).
- <span id="page-18-7"></span>Wickham H (2016). scales: Scale Functions for Visualization. R package version 0.4.0, URL <https://CRAN.R-project.org/package=scales>.
- <span id="page-18-8"></span>Xie Y (2016). knitr: A General-Purpose Package for Dynamic Report Generation in R. R package version 1.12.3, URL <https://CRAN.R-project.org/package=knitr>.

## Affiliation:

Michael Braun Edwin L. Cox School of Business Southern Methodist University 6212 Bishop Blvd. Dallas, TX 75275 E-mail: [braunm@smu.edu](mailto:braunm@smu.edu) URL: <http://www.smu.edu/Cox/Departments/FacultyDirectory/BraunMichael>